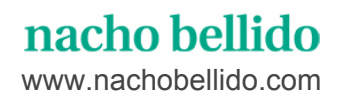

## **[EJEMPLOS](http://www.google.com/url?q=http%3A%2F%2Fwww.nachobellido.com%2F&sa=D&sntz=1&usg=AFQjCNE823wlEgXPyhtrfDeKizaRBgv8jw) PRÁCTIC[OS](http://www.google.com/url?q=http%3A%2F%2Fwww.nachobellido.com%2F&sa=D&sntz=1&usg=AFQjCNE823wlEgXPyhtrfDeKizaRBgv8jw) DE [CLASES](http://www.google.com/url?q=http%3A%2F%2Fwww.nachobellido.com%2F&sa=D&sntz=1&usg=AFQjCNE823wlEgXPyhtrfDeKizaRBgv8jw) [//](http://www.google.com/url?q=http%3A%2F%2Fwww.nachobellido.com%2F&sa=D&sntz=1&usg=AFQjCNE823wlEgXPyhtrfDeKizaRBgv8jw) [MEDIO](http://www.google.com/url?q=http%3A%2F%2Fwww.nachobellido.com%2F&sa=D&sntz=1&usg=AFQjCNE823wlEgXPyhtrfDeKizaRBgv8jw)**

Este es un ejemplo práctico de como son las clases para estudiantes de nivel medio. No pretende ser un modelo, ya que cada alumno por edad y experiencia es diferente, si no un ejemplo de mi trabajo pedagógico.

Estudiante que lleva 4 años tocando la guitarra clásica con diferentes profesores poco rigurosos.

Nos encontramos con diferentes problemas a solucionar, mala posición de la mano izquierda, uso de una técnica errónea y uñas defectuosas, lo que le dificulta la relajación del brazo y el sonido final en las interpretaciones y una falta de técnica de estudio de las piezas. Durante los dos primeros meses nos centramos en estos problemas por un lado reeducando nuevamente la posición y por otro lado dando un paso atrás en el nivel de las piezas, para poder con una técnica menos compleja trabajar los problemas. Uno de ellos definido por la dificultad de no poder hacer "fortes" y utilizar siempre un sonido homogéneo en el uso de las dinámicas, lo que hace que todas la interpretaciones sean bastante estáticas y por otro lado la técnica de uñas y su cuidado para mejorar el sonido.

El repertorio que decido usar es: Sonatinas de Giuliani Op.71, Suites de Santiago de Murzia,Fantasias de Luys de Milan y piezas diversas de Fernando Sor

Después de un trimestre de trabajo empezamos a ver los resultado en una mejora del sonido global,para ello utilizamos piezas del periodo clásico en las que el uso del "forte"nos permite trabajar su problema. Usamos también piezas con arpegios del periodo barroco y clásico para trabajar técnicas de relajación y sonido.

Otro de los problemas a los que nos enfrentábamos era el mal habito de estudio, lo que acarreaba que su interpretación fuera bastante simple, casi llegando a decir que no interpretaba, si no que simplemente tocada. Para ello reeducamos los hábitos de estudio y como se ha de profundizar en las piezas siguiendo los cánones interpretativos de cada época, siendo a la vez capaz de ir superando los problemas técnicos que vayan apareciendo.

Durante el ultimo trimestres y de cara al concierto de final de curso trabajamos como superar situaciones que pueden ocurrir en los conciertos como, ruidos inesperados o momentos de tensión emocional puntuales.

Después de un año de trabajo y a la disposición positiva del alumno para superar sus problemas continuamos el trabajo en los siguientes años ya con una buena base técnica y el cuidado en la interpretación.